#### Полная программа

Разработка прикладного ПО на Qt и ОС Аврора

Длительность курса: 110 часов

### Модуль 1. Знакомство с Qt

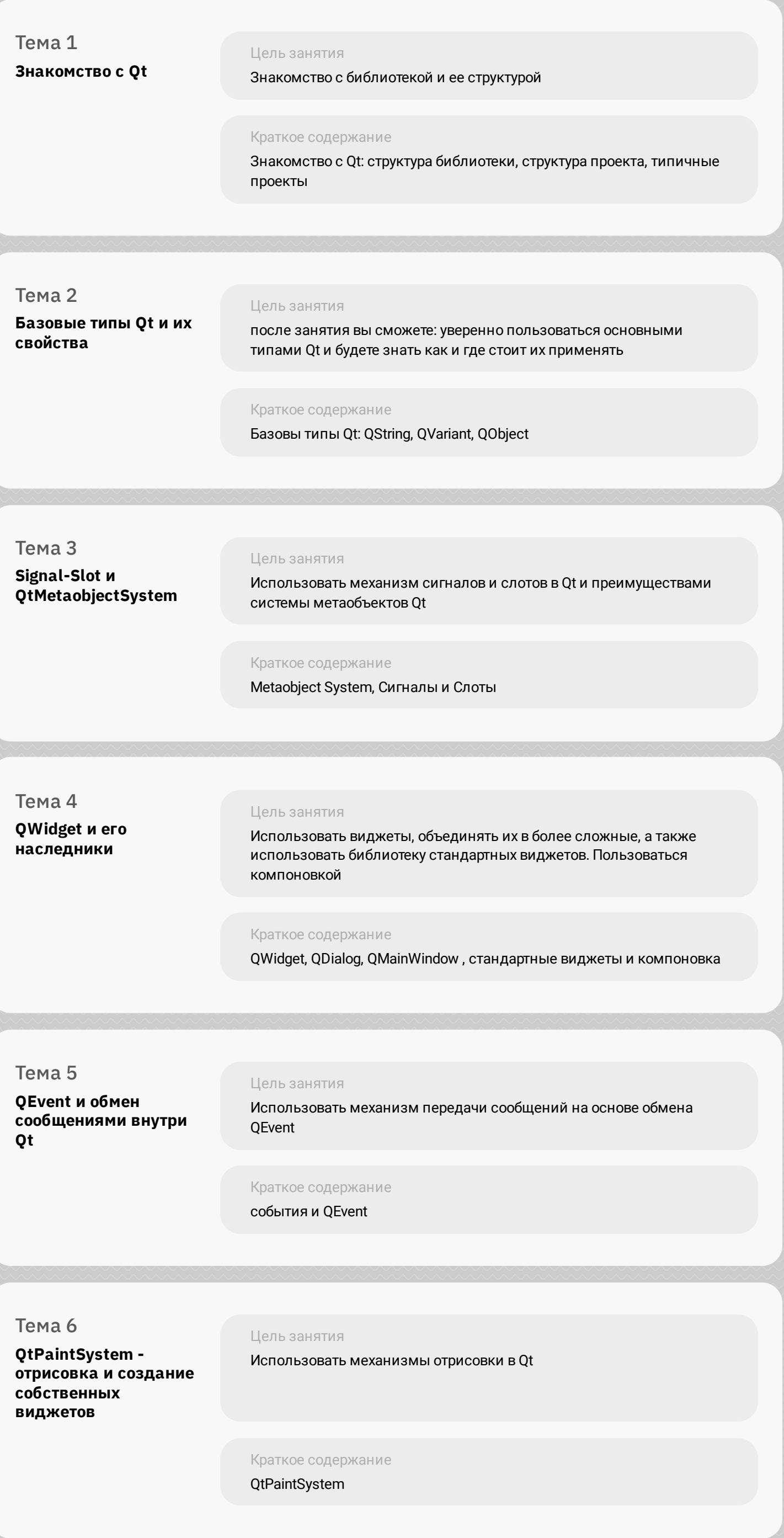

### Модуль 2. Работа и визуализация данных

Тема 1 QGraphicsView и работа с .<br>графическими примитивами

Цель занятия Использование QGraphicsView и работа с графическими примитивами

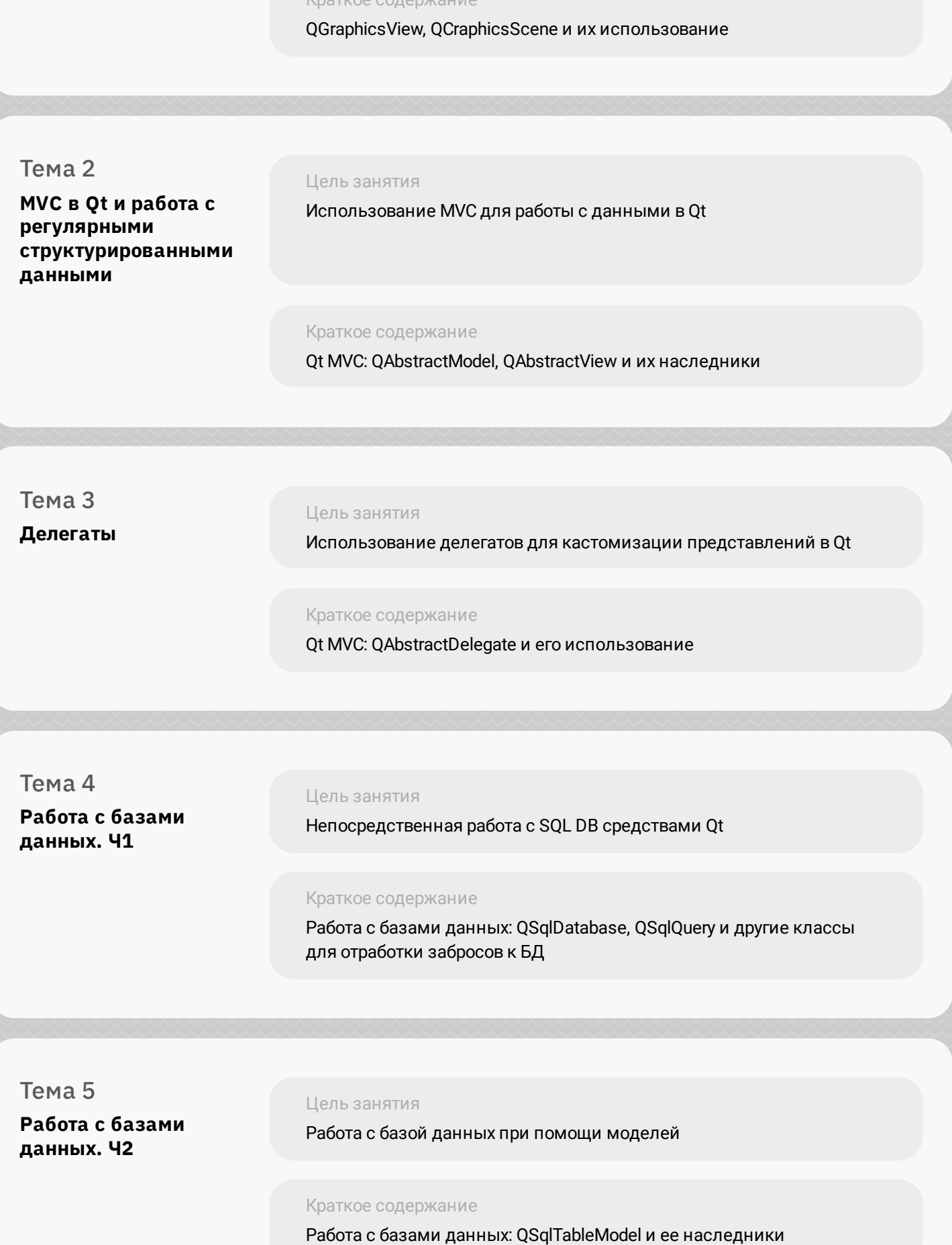

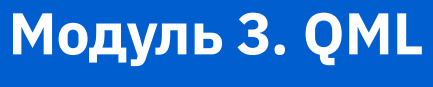

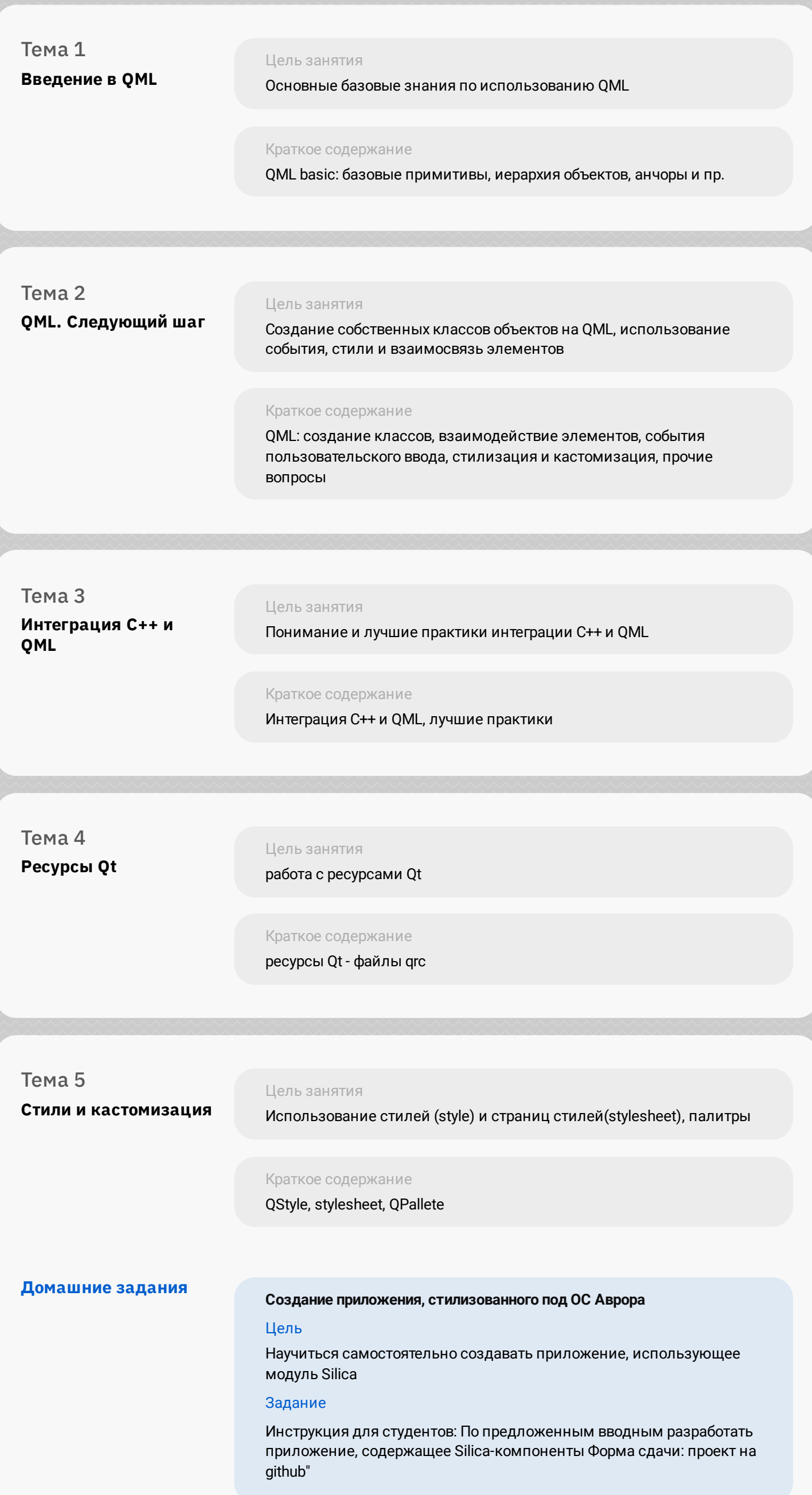

# Модуль 4. Многопоточность и работа с<br>устройствами

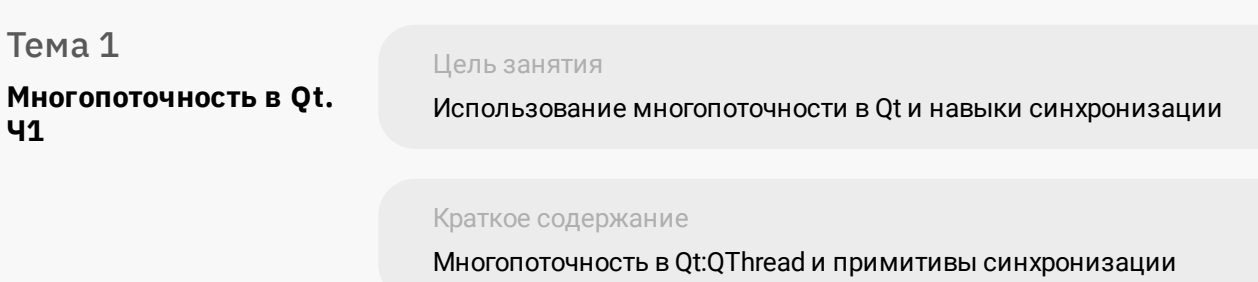

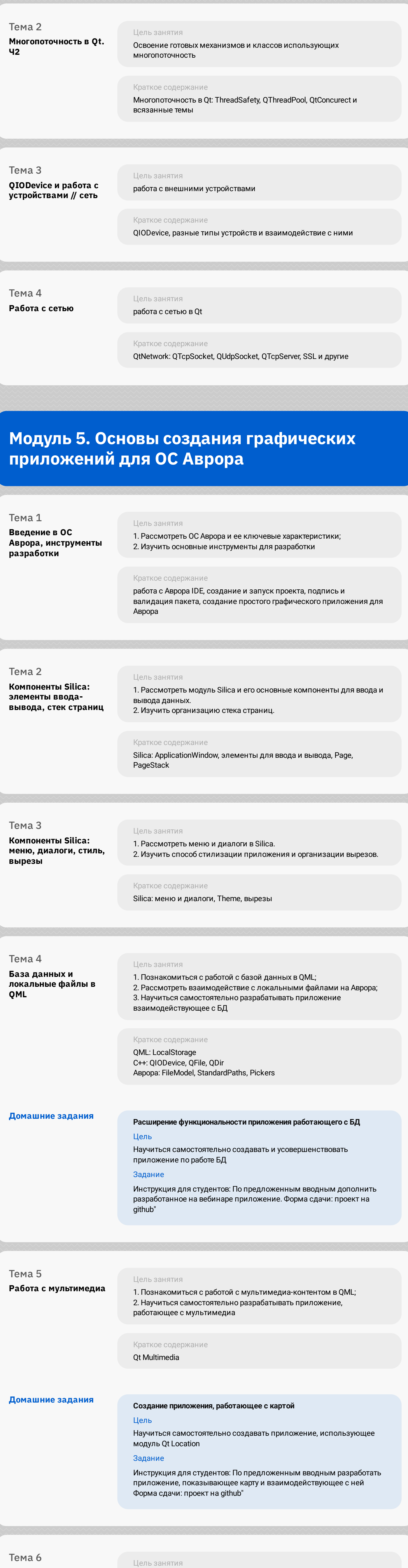

Работа с координатами и картами

> Краткое содержание Qt Positioning, Qt Location

работающее с геоданными

Цель занятия 1. Познакомиться с работой с датчиками в Qt; 2. Научиться самостоятельно разрабатывать приложение, работающее с датчиками

1. Познакомиться с работой с геоданными и картами в QML;

2. Научиться самостоятельно разрабатывать приложение,

Работа с датчиками

Краткое содержание

Qt Sensors

### Модуль 6. Специфичные API для разработки под ОС Аврора

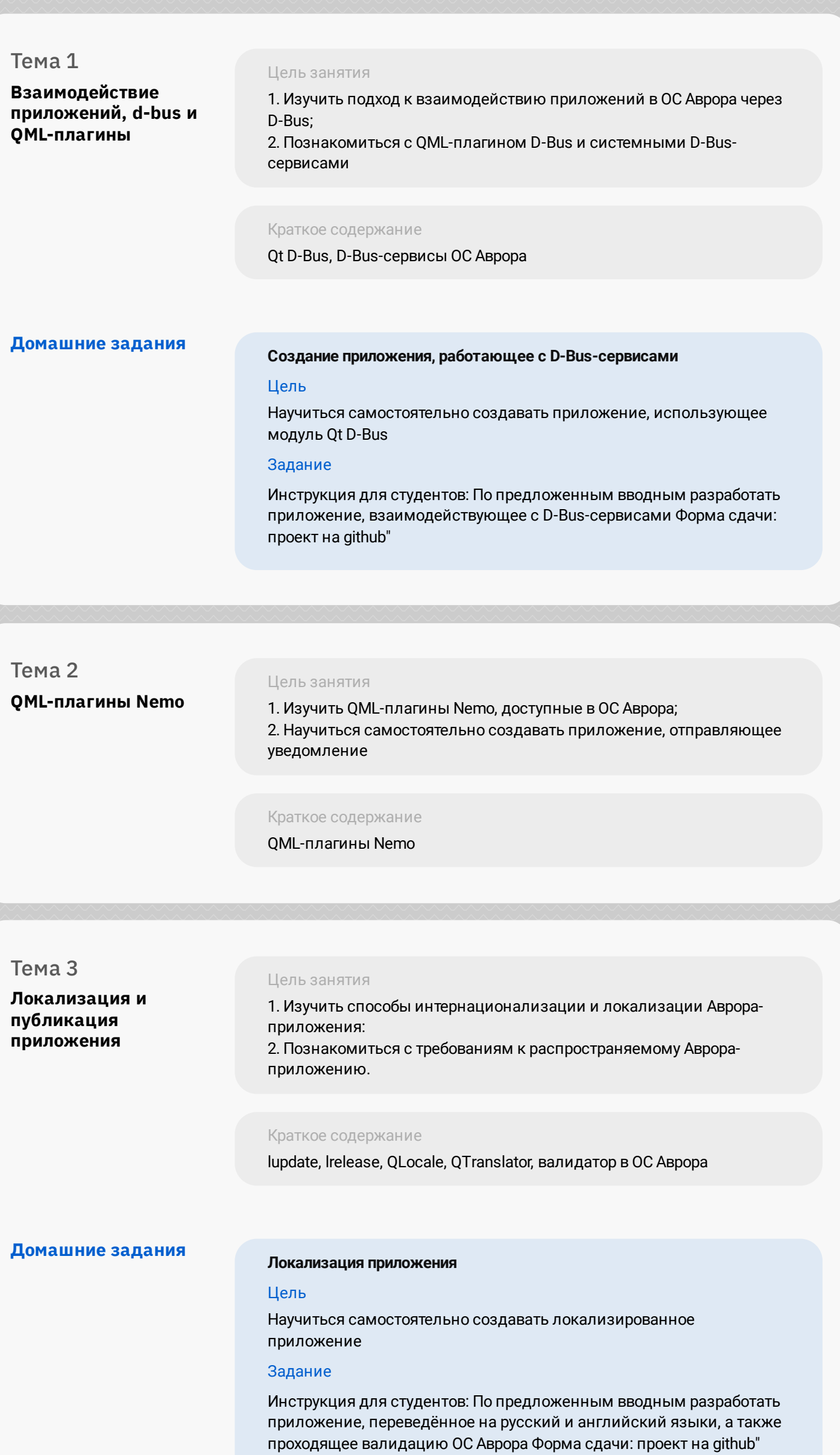

## Модуль 7. Проектный модуль

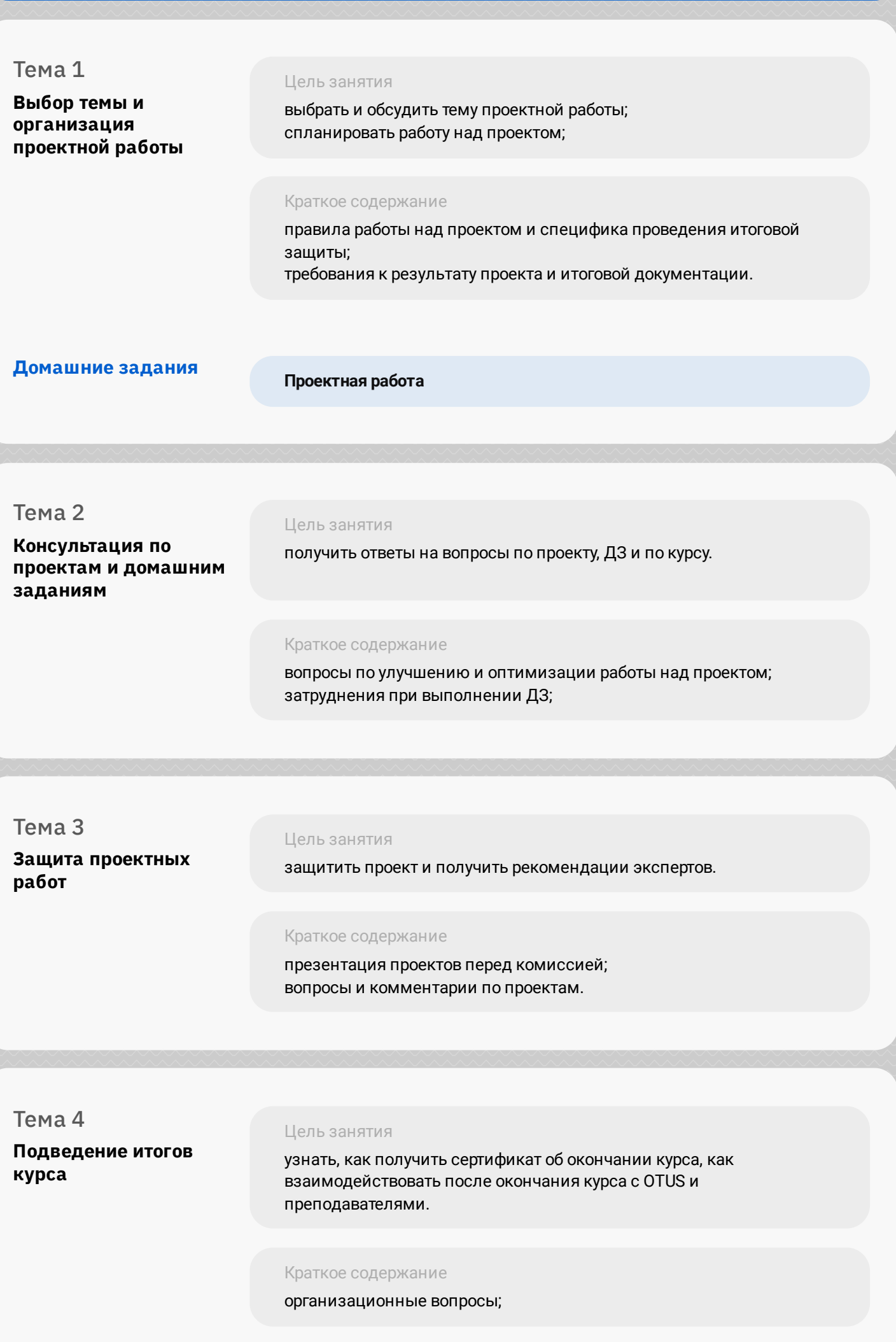